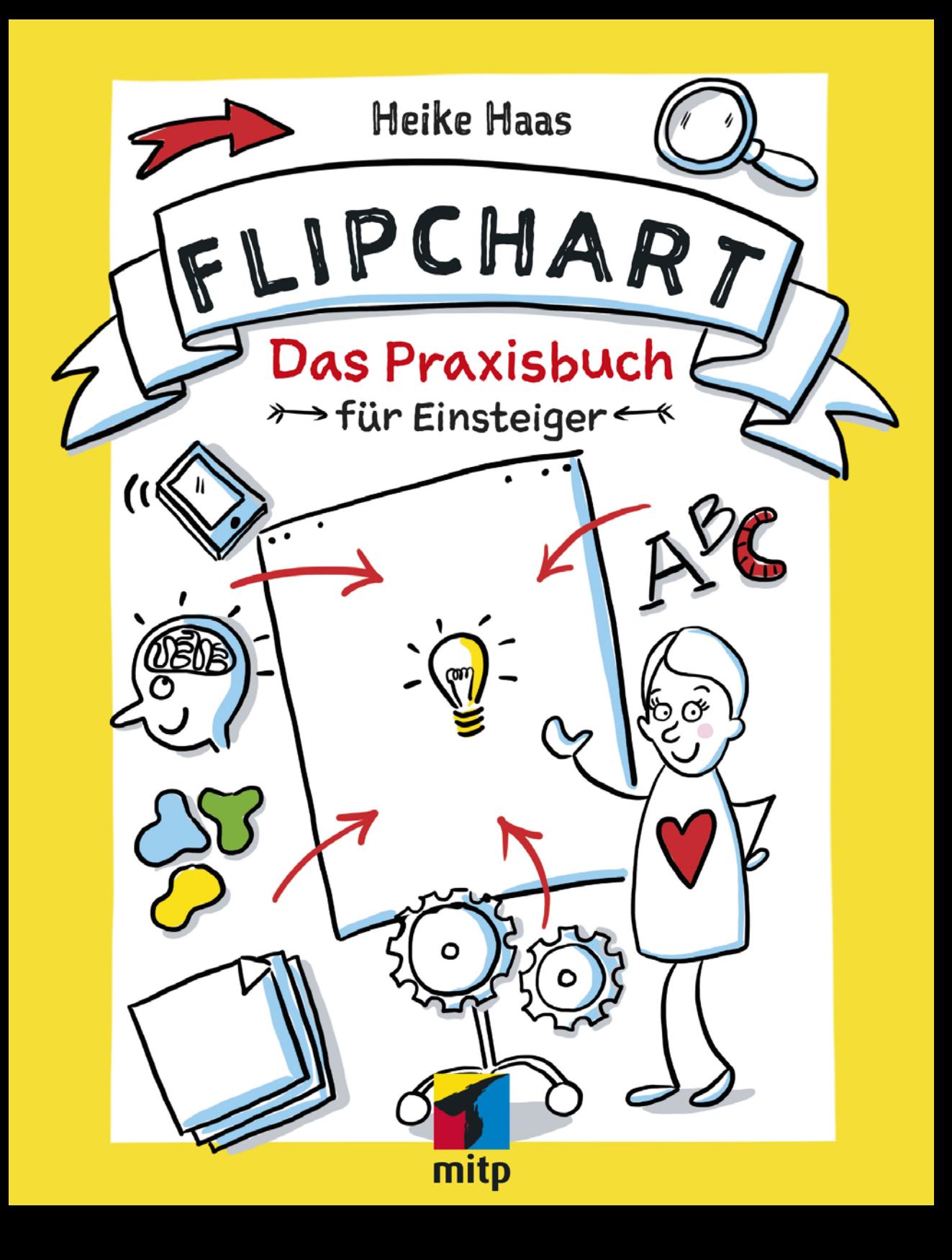

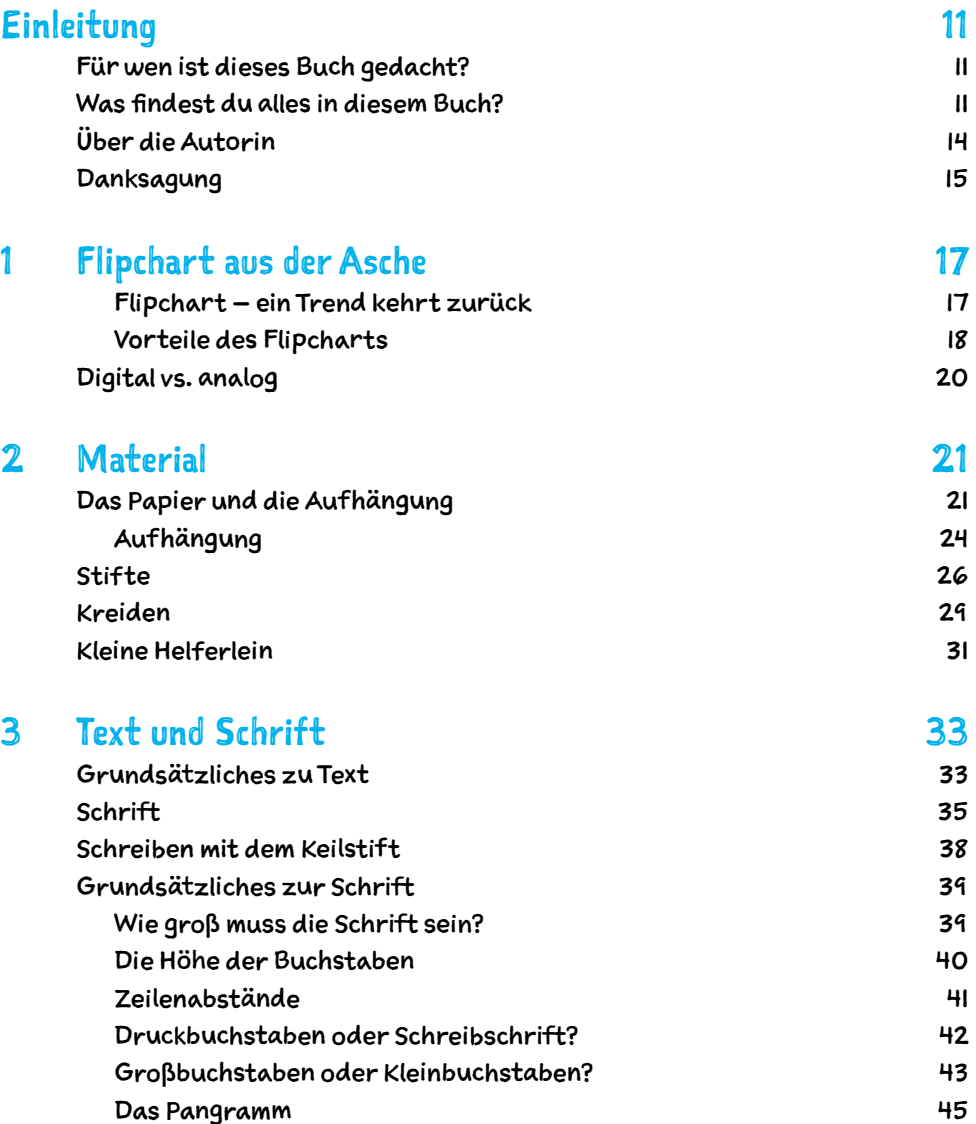

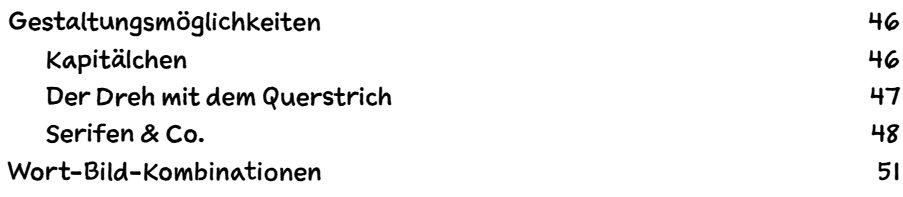

### 4 Textboxen, Pfeile & Bulletpoints 53

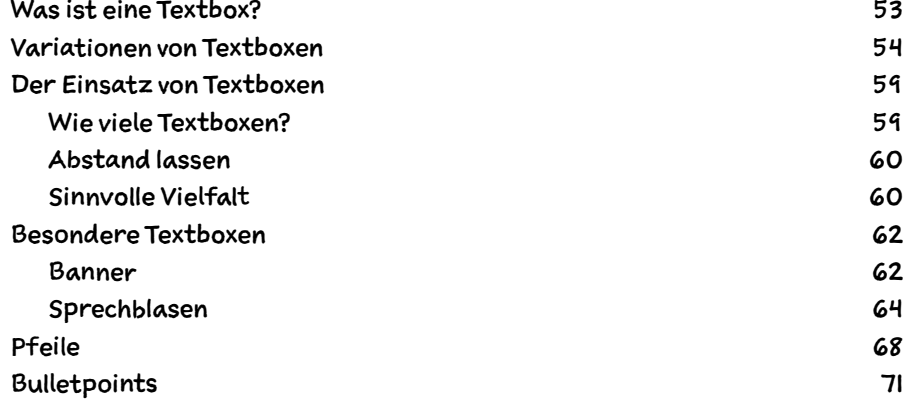

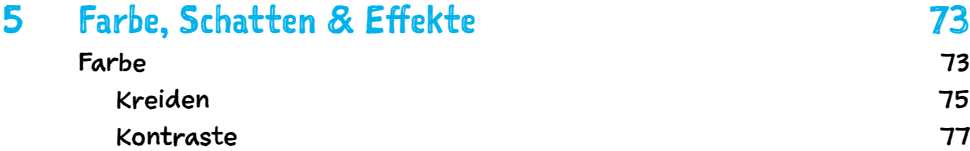

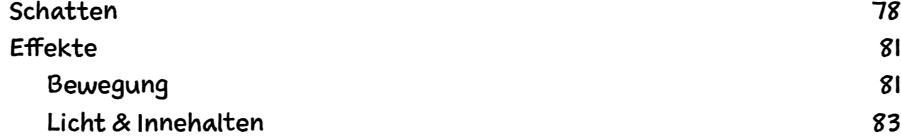

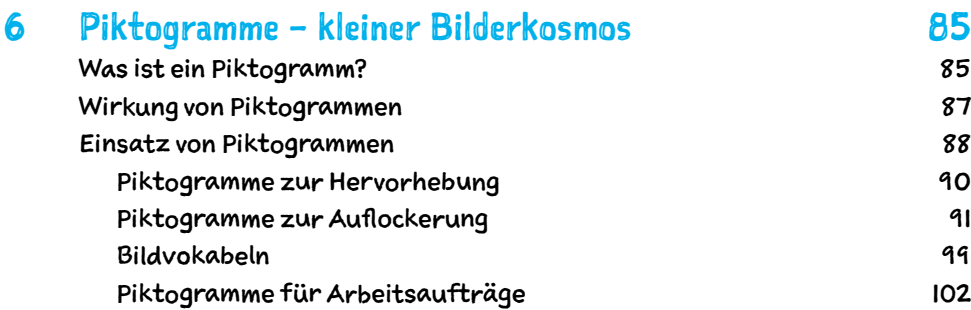

7

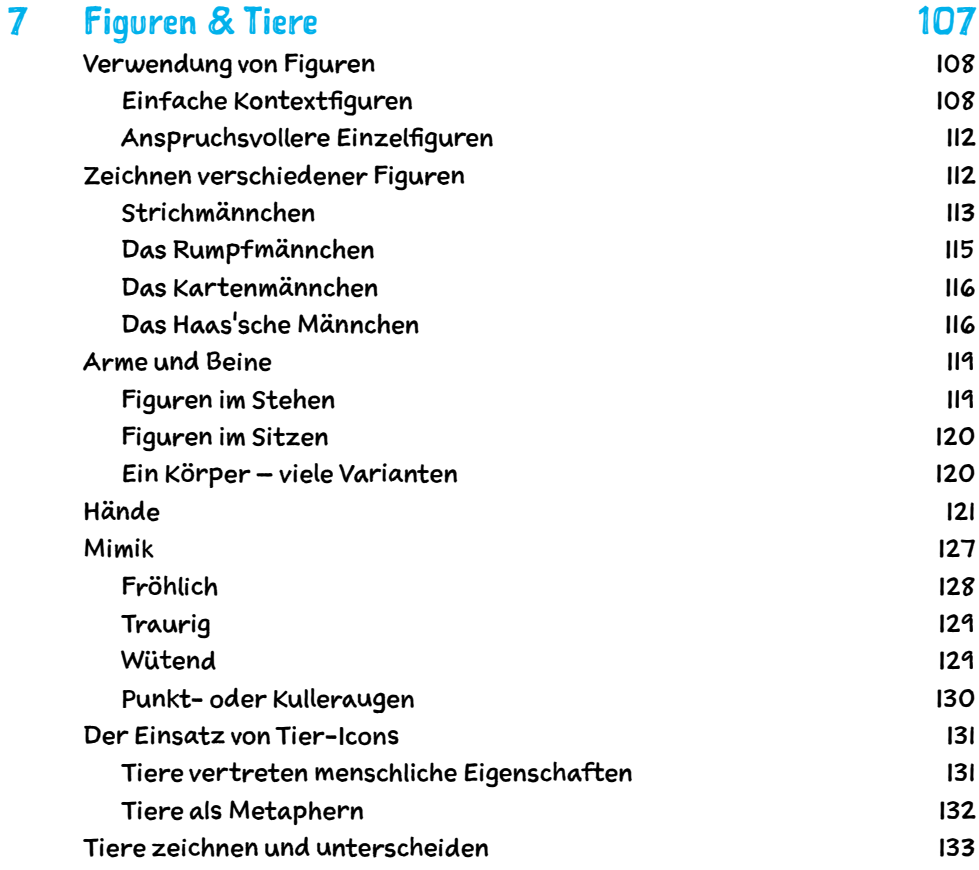

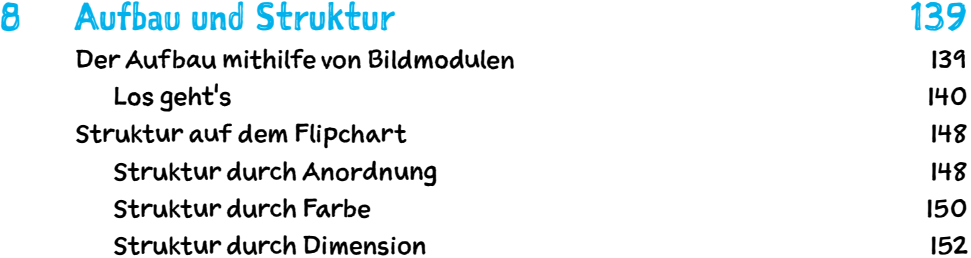

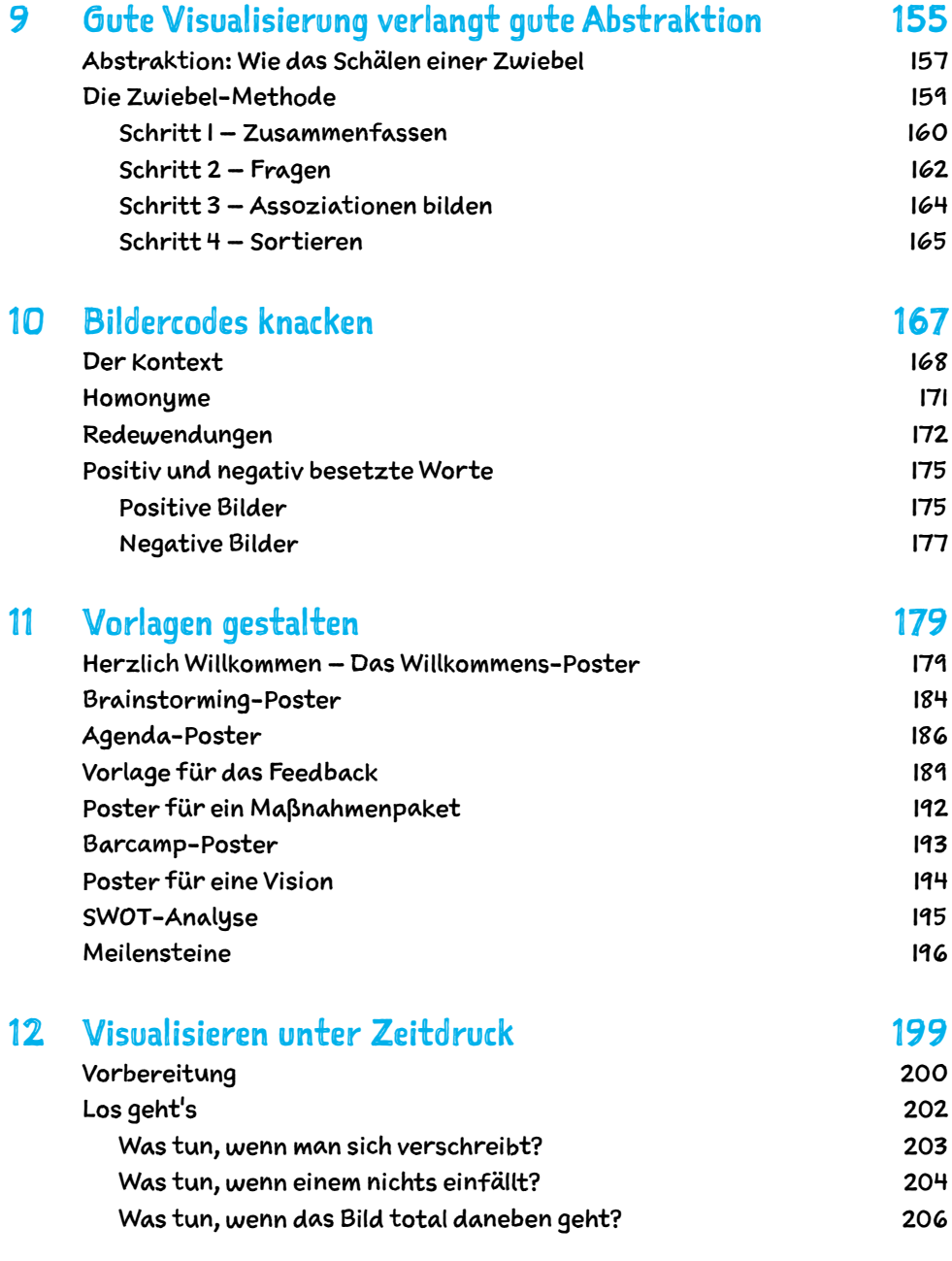

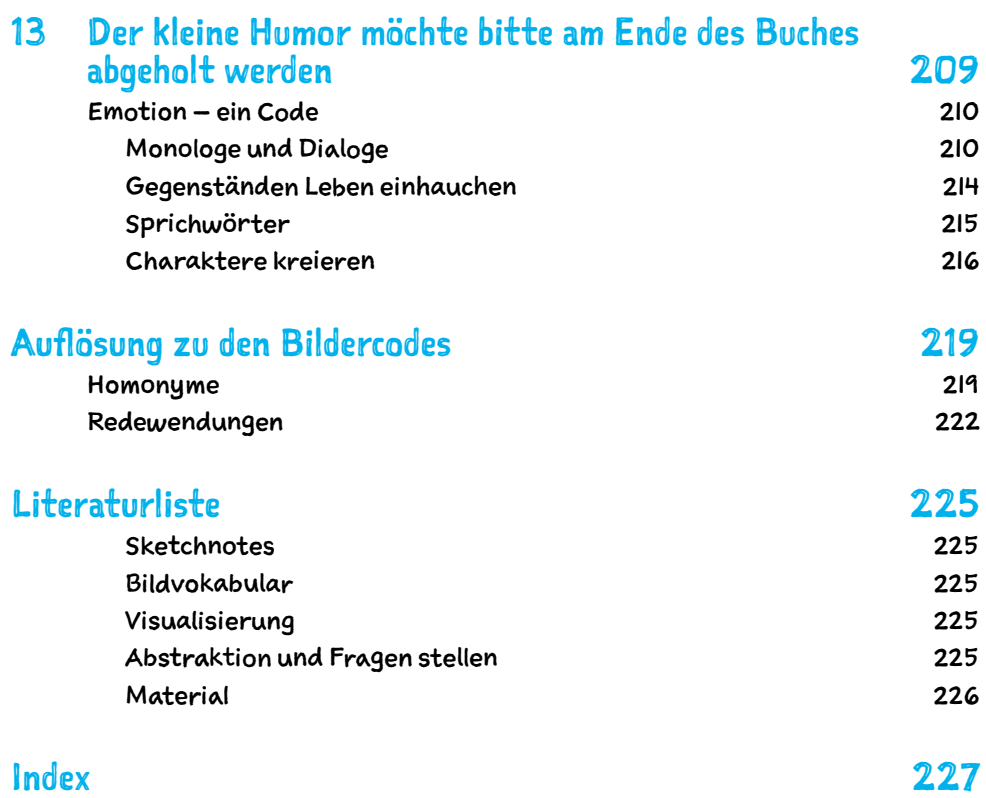

## Einleitung

Visual Thinking ist das Zauberwort des neuen Jahrtausends. Was sich dahinter verbirgt, ist nichts anderes als das Denken in Bildern. Dabei verschafft uns sowohl das fertige Bild einen Denkanstoß als auch der Prozess des Zeichnens selbst.

Seit ich mich mit dem Thema Flipchart beschäftige, fehlte mir immer ein – für mich – passendes Buch zum Thema, das mir auf einfache Art und Weise die grundlegenden Basics vermittelt, ohne in eine große Materialschlacht auszuufern. Daher dachte ich, es sei an der Zeit für mein eigenes Buch. Gut nur, dass das der Verlag ebenso sah.

### **Für wen ist dieses Buch gedacht?**

Dieser Flipchart-Kurs, wie du ihn gerade in Händen hältst, ist für Anfänger und Fortgeschrittene aus allen Berufsgruppen und Branchen gleichermaßen geeignet. Als Frischling unter den »Flipchartern« kannst du mit diesem Buch sicherlich eine gute Grundlage schaffen. Wenn du schon erste Erfahrungen mit der Visualisierung am Flipchart gemacht hast, kann dieses Buch dir mit seinen zahlreichen Vorlagen vielleicht noch weitere kreative Impulse liefern.

## **Was findest du alles in diesem Buch?**

**Kapitel 1 »Flipchart aus der Asche«** bietet dir einen Einstieg in das Flipchart-Thema. Ich vermittle dir hier die Vorzüge der Arbeit mit diesem Medium.

In **Kapitel 2 »Material«** zeige ich dir die wichtigsten Materialien und schaffe einen kleinen Überblick über das, was man wirklich gut gebrauchen kann, um ansprechende Poster zu kreieren.

»Wer schreibt, der bleibt.« heißt es ja so schön. Und daher befasst sich **Kapitel 3 »Text und Schrift«** mit der Schrift und dem Schreiben an sich. Du erfährst, wie schönes und deutliches Schreiben im Stehen am Flipchart-Papier gelingt.

**Kapitel 4 »Textboxen, Pfeile & Bulletpoints«** ist – wie der Name schon sagt – den Textboxen, Bulletpoints und Pfeilen gewidmet. Hier erfährst du alles über den Einsatz dieser Elemente und wie sie einfach und sinnvoll gezeichnet werden können.

Bunt geht es in **Kapitel 5 »Farbe, Schatten & Effekte«** zu, denn jetzt legen wir mit Farben los. Du entdeckst, was Farbe für einen Zweck auf dem Flipchart erfüllt und wie sie sorgsam eingesetzt werden kann. Außerdem zeige ich dir, was die »Farbe« Grau so besonders macht und wie du sie als Schattenwerfer einsetzen kannst.

Spannend wird es für dich sicherlich vor allem in **Kapitel 6 »Piktogramme – kleiner Bilderkosmos«**. Ich erkläre dir, wann du Piktogramme am besten verwendest, wo du sie einsetzen und natürlich auch, wie du sie am einfachsten zeichnen kannst.

Mit Figuren und Tieren geht es im gleichnamigen **Kapitel 7 »Figuren & Tiere«** weiter. Ich verrate dir, wann Figuren und Tiere auf deinem Flipchart-Poster Sinn machen und stelle bereits erste Fragen nach der Abstraktion: Was unterscheidet den Hund von der Katze?

**Kapitel 8 »Aufbau und Struktur«** rundet den Basisteil dieses Buches ab. Darin geht es um den sinnvollen Aufbau eines Flipchart-Posters, und ich zeige dir die verschiedenen Strukturmöglichkeiten auf.

In **Kapitel 9 »Gute Visualisierung verlangt gute Abstraktion«** widme ich mich einem Thema, das ich bisher bei der Lektüre von Flipchart-Büchern schmerzlich vermisst habe: der Abstraktion in der Visualisierung.

Passend zur Abstraktion von Inhalten möchte ich dich gerne in **Kapitel 10 »Bildercodes knacken«** mit Bildercodes vertraut machen. Darin erkläre ich, wie wichtig es ist, Bilder auf den ersten Blick zu erkennen und zu verstehen und sich darüber im Klaren zu sein, dass es auch positiv und negativ besetzte Worte/Bilder gibt.

**Kapitel 11 »Vorlagen gestalten«** liefert dir einen breiten Fundus an Postervorlagen für viele verschiedene Gelegenheiten. Du kannst dich von diesem Kapitel inspirieren lassen oder einfach einige der Vorlagen abgeändert verwenden.

Wie du souverän durch einen hektischen Tag am Flipchart kommst, erfährst du in **Kapitel 12 »Visualisieren unter Zeitdruck«**. Da man leider nicht immer Zeit dazu hat, alles in Ruhe vorzubereiten, gebe ich dir hier eine kleine Flipchart-Notfallapotheke mit auf den Weg.

**Kapitel 13 »Der kleine Humor möchte bitte am Ende des Buches abgeholt werden«** ist mein Herzenskapitel für dieses Flipchart-Buch. Es wird dir einen Einblick über Humor und Emotion für deine Visualisierung geben. Du entdeckst, wie du Menschen mit deinem Flipchart-Poster berühren kannst und warum das so wichtig ist.

Im **Anhang »Literaturliste«** erhältst du eine Empfehlungsliste von wunderbaren Büchern rund um das Thema Flipchart, die einige der hier behandelten Themen noch weiter beleuchten.

Ich möchte dir für beinahe alle Übungen in diesem Buch den Tipp geben, sie auf dem großen Flipchart-Papier auszuprobieren. Das Schreiben im Stehen in großen Lettern und Schwüngen ist einfach etwas ganz anderes als das Schreiben und Zeichnen am Tisch auf kleinerem Papier. Probiere es einfach aus!

Außerdem findest du in den folgenden Kapiteln ab und an kleine Icons, die ich dir kurz erklären möchte:

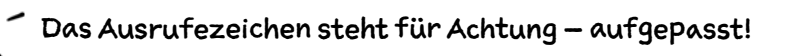

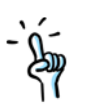

Der erhobene Zeigefinger weist auf einen Praxistipp hin.

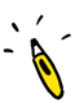

Der Stift weist auf eine Übung hin.

#### Einleitung

Jetzt wünsche ich dir erst mal viel Spaß beim Lesen, beim Entdecken und vor allem viel Freude beim ersten Aha-Moment.

Deine Heike aus dem *waschatelier*

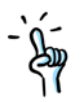

Besuch mich doch gerne mal auf meiner Webseite oder auf Instagram – ich würde mich freuen.

www.waschatelier.de

Instagram: @waschatelier

## **Über die Autorin**

Heike Haas ist in München geboren und gründete 2014 das waschatelier für Kunst & Kommunikation. Seither verknüpft sie ihre beiden beruflichen Leidenschaften miteinander und ist als Illustratorin und Graphic Recorderin in ganz Deutschland unterwegs. Ihr Steckenpferd ist die Projektvisualisierung, bei der sie interne Kommunikations- und Strategieprozesse im Big Picture abbildet. Mit kreativer Leidenschaft gibt sie Flipchart-Workshops in Unternehmen und freut sich, wenn sich die Teilnehmer ihrer Kurse über gelungene Flipcharts freuen.

Heikes Herz schlägt für die Familie, die Lyrik, guten Wein und die Illustration auf zerknautschtem Packpapier. Die Autorin lebt mit Mann, zwei Kindern und zwei Meerschweinchen in München.

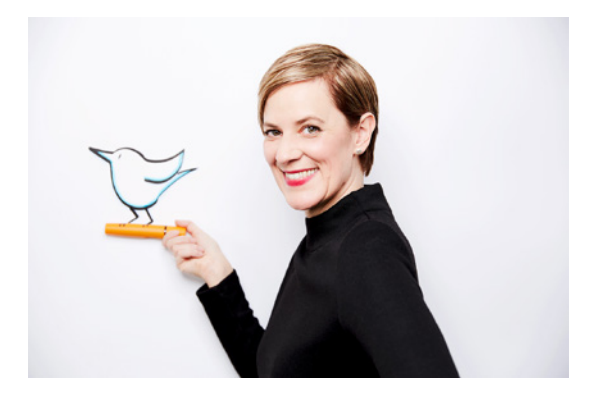

# 1 Flipchart aus der Asche

### **Flipchart – ein Trend kehrt zurück**

Der Begriff *Flipchart* kommt aus dem Englischen und bedeutet wörtlich übersetzt *Umblätter-Schaubild*.

Der deutsche Duden spricht keine Empfehlung aus, ob es sich um ein maskulines oder ein feminines Substantiv handelt. Für mich ist es jedenfalls *der* Flipchart und so werde ich den Begriff im Folgenden auch verwenden.

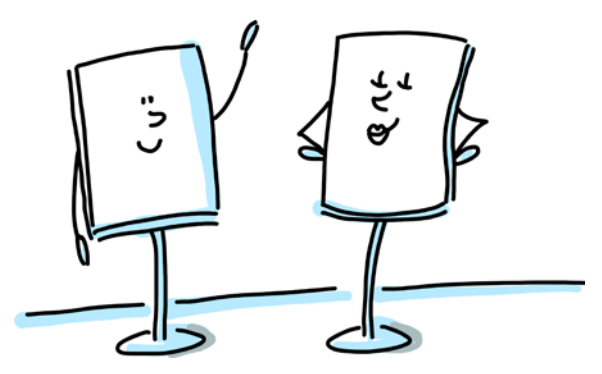

1.1: Der oder das Flipchart?

Erfunden wurde der Flipchart vom US-amerikanischen Unternehmer John Henry Patterson, der 1884 die National Cash Register Corporation (NCR) gründete – eine Firma, die mechanische Registrierkassen produzierte. Ab ca. 1900 nutzte Patterson den Flipchart zur Optimierung seiner Vertriebsmethoden. Damals konnte er natürlich nicht wissen, dass er ein bis heute viel genutztes Medium erfinden würde.

Du fragst dich vielleicht, warum der Titel dieses Kapitels *Flipchart aus der Asche* lautet. Ganz einfach. Flipcharts findet man nahezu in jedem Besprechungsraum. Aber lange Zeit sind sie eher stiefmütterlich behandelt worden. Will sagen, spätestens seit dem Einzug des Beamers in die Meetingräume dieser Welt war der analoge Flipchart doch eher abgemeldet.

### Kapitel 1

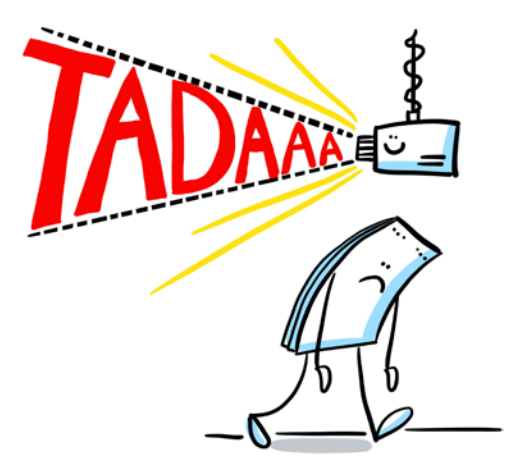

1.2: Der Beamer verdrängte den Flipchart.

Phönix aus der Asche – ähm, *Flipchart aus der Asche* also deshalb, weil das analoge Visualisieren spätestens seit den Trendthemen Handlettering, Sketchnoting und Graphic Recording einen neuen Hype erfährt.

Für mich sind die herausragendsten Unterschiede zwischen Sketchnotes und dem Flipchart zum einen die Größe und die übersichtlichere Struktur und zum anderen die unmittelbare und manchmal auch interaktive Präsentation vor Publikum.

### **Vorteile des Flipcharts**

Der Flipchart hat gegenüber diversen anderen Präsentationsmedien viele Vorteile. Hier ein Vergleich zum Whiteboard, mit dem man auch analog zeichnet:

Die Oberfläche des Whiteboards besteht meist aus einer weiß beschichteten Kunststoff- oder Metall-Porzellanoberfläche. Diese ermöglicht zwar das Abwischen von Text und Bildern und somit auch eine stete Wiederverwendung. Aber anders als auf dem Poster des Flipcharts rutscht der Stift schneller ab, man schreibt aufgrund der glatten Oberfläche automatisch schneller, und das Geschriebene verschmiert leichter. Auch wenn Papier eine Diva ist, schnell knickt oder auch reißen kann, können wir mit den Postern noch lange Zeit arbeiten, sie an die Wand hängen und sie auch für spätere Präsentationen immer wieder nutzen.

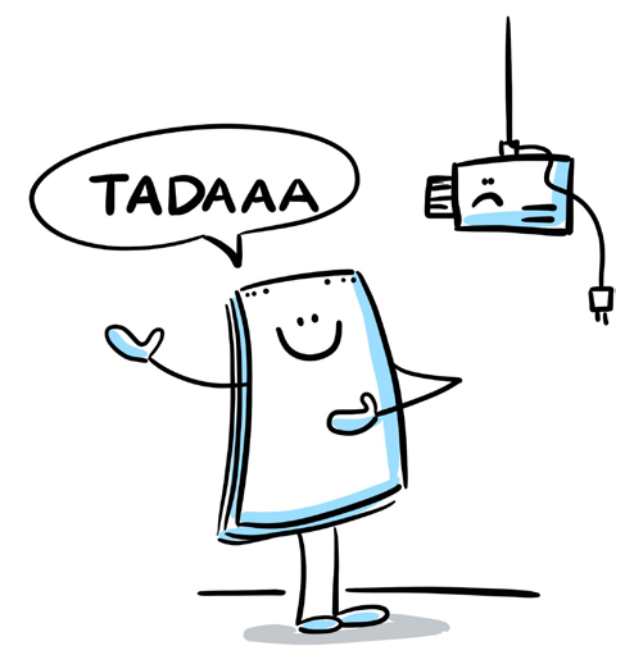

1.3: Analog vs. digital

Weitere Vorteile des Flipcharts sind:

- Auch wenn der Flipchart-Ständer eher etwas sperrig ist, so ist das Flipchart-Papier an sich doch recht mobil. Das Papier kann mithilfe von Kreppklebeband gut an glatten Oberflächen aufgehängt werden.
- Du brauchst für das Arbeiten mit dem Flipchart keinen Strom, kein Internet und keine speziellen Kabel. Papier und Stifte sind die einzigen Mittel, die die Visualisierung benötigt.
- Im Gegensatz zu Beamer & Co. ist der Flipchart einfach unmittelbarer und interaktiv einsetzbar. Spontane Einfälle können direkt auf das Poster geschrieben werden.
- Das Wunderbare am Flipchart ist, dass die Kombination aus Unmittelbarkeit und analogem Aufzeichnen eine tolle Verknüpfung darstellt.
- Zwischen dir und deinen Zuschauern entsteht eine sehr direkte Verbindung. Vorschläge aus dem Plenum können direkt aufgemalt werden, der Stift kann aber auch an den Nächsten weitergegeben werden, und am Ende wird anhand des Posters diskutiert und ergänzt.

• Oft wirkt sich diese Unmittelbarkeit derart aus, dass nicht nur auf das Papier gedeutet wird, um einen Sachverhalt zu erklären oder zu erfragen, sondern das Papier berührt wird.

### **Digital vs. analog**

Analoges Zeichnen hat etwas sehr Unmittelbares. Es kann Gruppenprozesse in Gang setzen und Diskussionen fördern. Dennoch spielt für viele analog Zeichnende auch die Digitalisierung der Visualisierung eine nicht ganz unerhebliche Rolle. Um deine Poster eventuell auch später noch digital nutzen zu können, hast du verschiedene Möglichkeiten:

- abfotografieren
- einscannen lassen
- bestimmte App nutzen

Am schnellsten ist es sicherlich, das Flipchart-Poster einfach mit dem Handy abzufotografieren und es später ggf. in Photoshop nachzubearbeiten.

Weniger Nachbearbeitungsaufwand hat man, wenn man einen guten Scanservice in der Nähe hat, der die Poster digitalisiert.

Kurz vor Fertigstellung dieses Buches hat mich meine liebe Kollegin Diana Meier-Soriat (»Bullet Journal – Das Praxisbuch«) auf die Whitelines-App hingewiesen, die gut in Kombination mit dem passenden Papier funktioniert.

Du schreibst auf weißen Linien des Whitelines Papiers und fotografierst das Poster mit der App, die wiederum alle Linien aus dem Bild herauszaubert und das Flipchart-Poster so digitalisiert, als hättest du alles auf rein weißem Papier geschrieben.

Alles zum Whitelines-Papier und zur passenden App findest du hier: www.whitelinespaper.com

# 7 Figuren & Tiere

»O Gott, ich soll ein Männchen zeichnen?« Spätestens nach dieser Aufforderung fallen Flipchart-Anfänger kurzzeitig in eine Schockstarre. Aber diese Hilflosigkeit verfliegt schnell, wenn wir einmal genauer betrachten, wie man so ein Männchen malen kann und wie viele verschiedene Möglichkeiten es hierzu gibt.

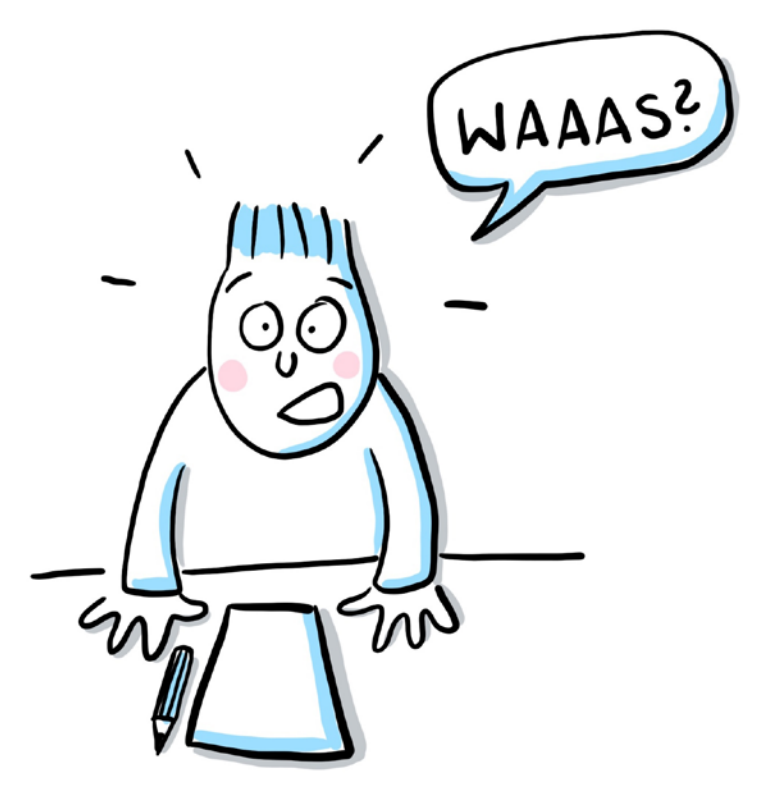

7.1: Schockstarre, wenn es um Männchen geht

Figuren beleben dein Poster. Das kannst du gut anhand der beiden folgenden Bilder im Vergleich sehen. Der Inhalt wird emotionaler aufgenommen, wenn ein Männchen auf dem Poster abgebildet ist. Dieses kann dann zum Beispiel auch einen Gegenstand halten oder einfach dem Betrachter zuwinken.

### Kapitel 7

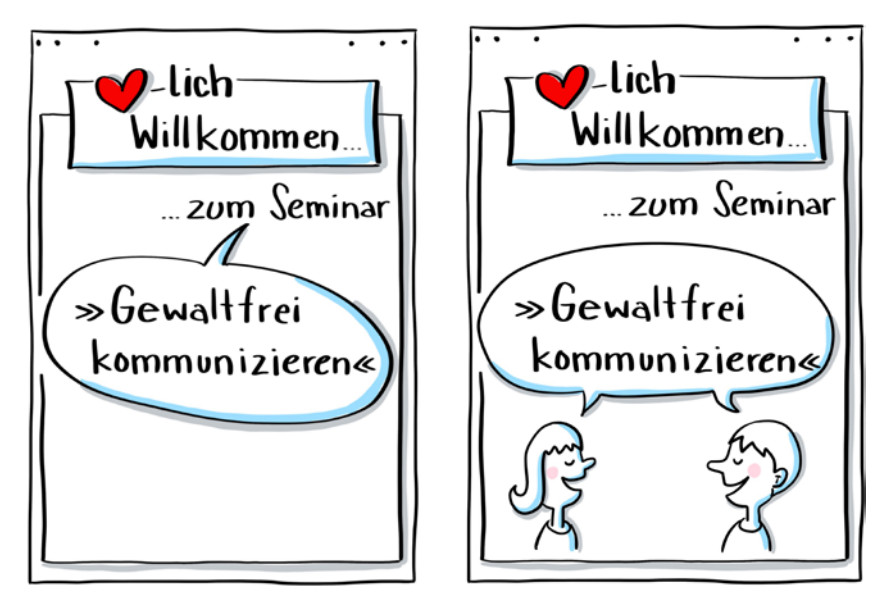

7.2: Figuren als Hingucker

Es gibt verschiedene Arten, Figuren zu zeichnen. Und diese möchte ich dir gerne im Folgenden aufzeigen und näherbringen.

Und ich verspreche dir: Du wirst wirklich Figuren zeichnen können, und dein Flipchart wird erstrahlen.

### **Verwendung von Figuren**

Ich setze Figuren auf zwei verschiedene Arten ein: einmal ganz einfache Figuren im Kontext mit etwas anderem oder Einzelfiguren, die keinen Kontext brauchen.

### **Einfache Kontextfiguren**

Die einfacheren Figuren, die ohne Mimik und auch oft ohne Gestik auskommen, verwende ich dann, wenn es um den Kontext der Figuren zueinander geht, oder wenn ich visualisieren möchte, wie sich die Figur zu einem Gegenstand verhält. Hier kommt es also nur darauf an, dass eine

oder mehrere Personen auf dem Poster sind, nicht jedoch, welche Gefühlsregungen sie haben.

Im folgenden Bild siehst du eine Figur am Beginn eines Weges. Der Fokus liegt dabei auf dem Weg und dem zu erreichenden Ziel. Die Figur ist Platzhalter für jeden, der sich auf diesem Weg befindet. Die Mimik ist Nebensache.

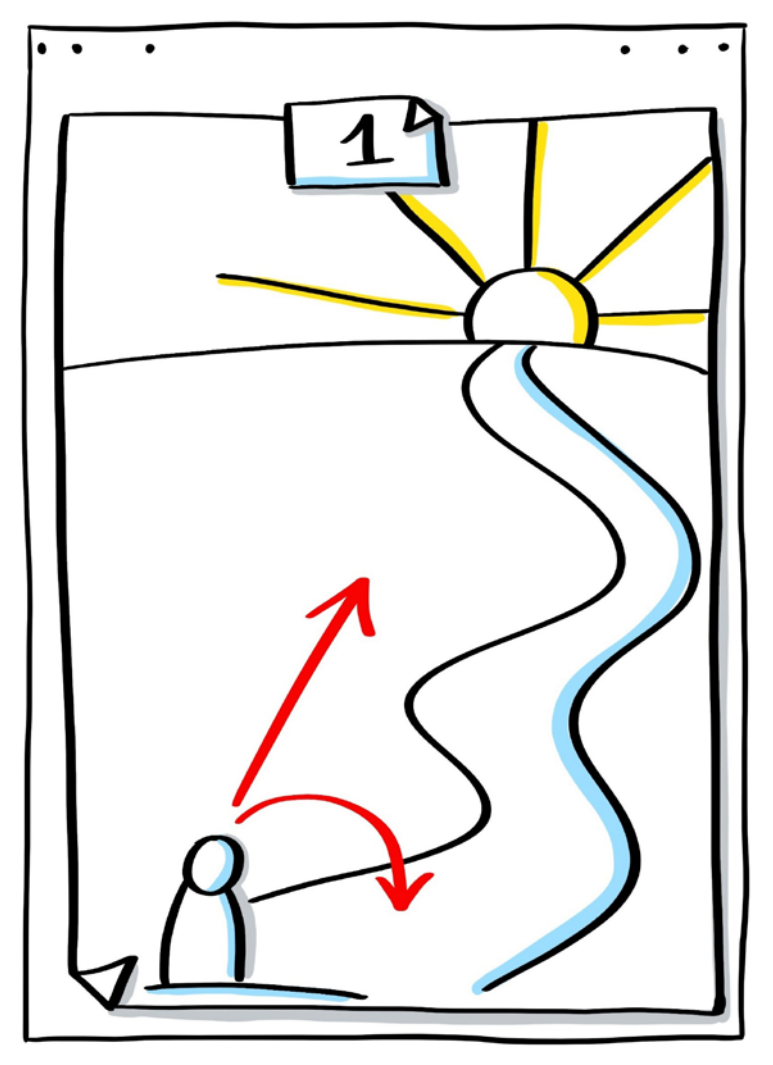

7.3: Figur im Kontext zur Handlung (Weg beschreiten)

Im nächsten Bild stehen die Personen im Kontext zueinander. Es geht hier eher um Gruppengrößen und ihr Verhältnis zueinander. Auch hier ist keine Mimik notwendig.

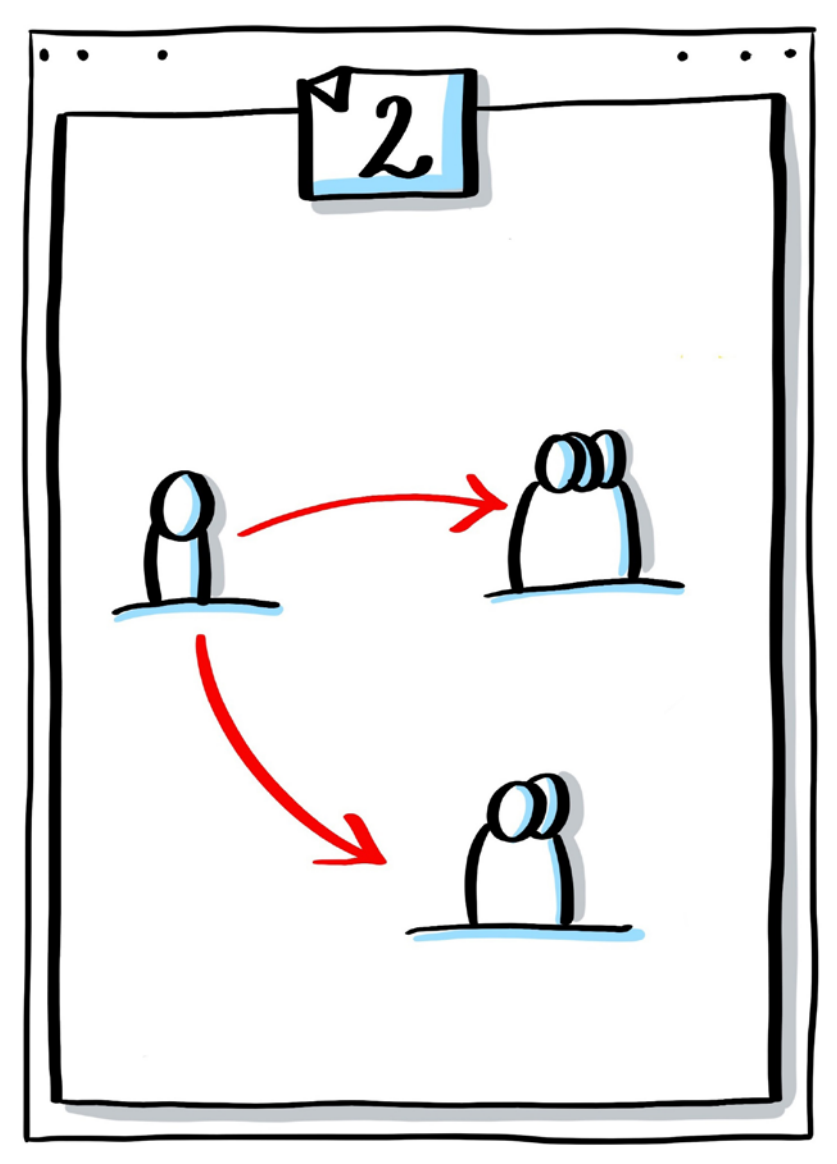

7.4: Figur im Kontext zu anderen Personen

In der nächsten Abbildung steht die jeweilige Person (oder auch Personengruppe) im Verhältnis zu einem Gegenstand. In diesem Beispiel könnte es darum gehen, welches Medium zur Kommunikation genutzt wird. Hier ist ebenfalls – du wirst es schon wissen – keine Mimik erforderlich.

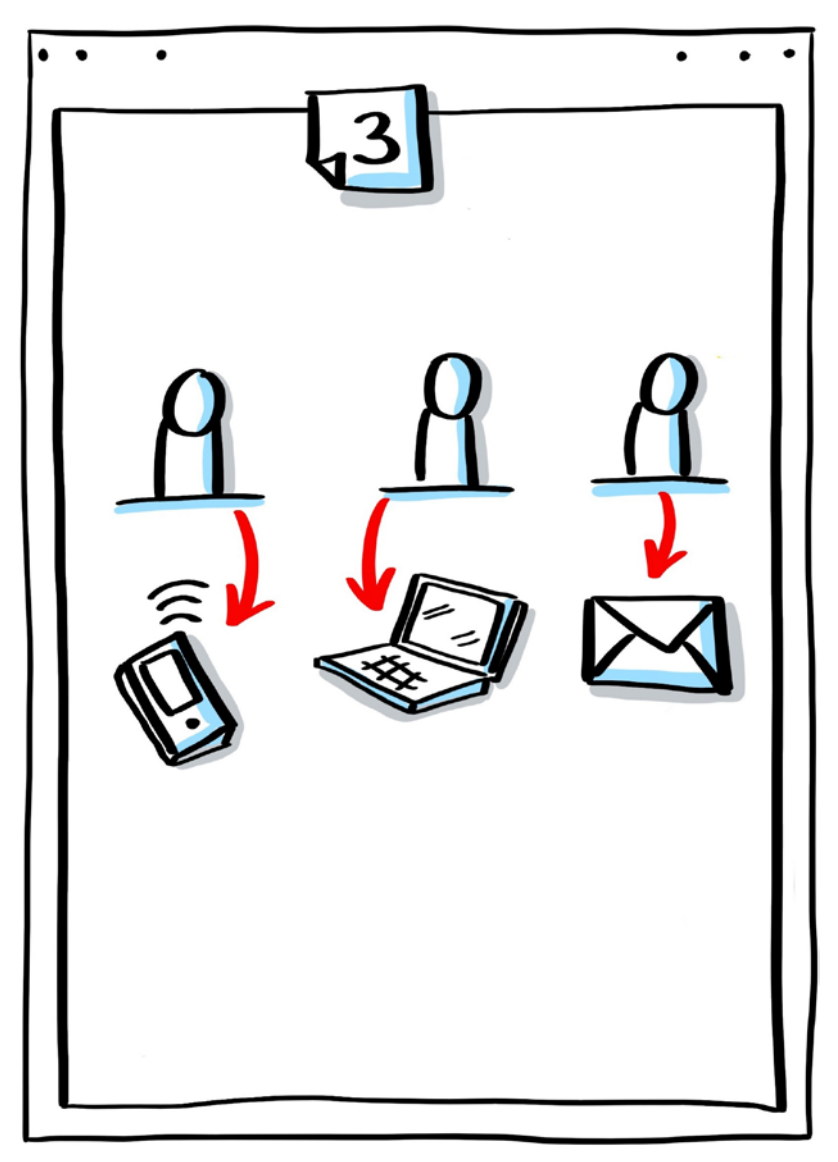

#### 7.5: Figur im Kontext zu Gegenständen

### **Anspruchsvollere Einzelfiguren**

Wenn es auf dem Flipchart und der dazugehörigen Gestaltung etwas emotionaler zugehen soll, wirst du um das Zeichnen von Mimik nicht herumkommen. Allerdings sind die Regeln hierfür so einfach, dass du dir keine Sorgen zu machen brauchst. Figuren, die eine bestimmte Gefühlsregung vermitteln sollen, können dann zum Einsatz auf dem Flipchart kommen, wenn es beispielsweise um zwischenmenschliche Angelegenheiten geht, etwa die Kommunikation im Team. Aber auch, um Betrachter visuell-emotional abzuholen, eignen sich Figuren gut. Man identifiziert sich mit Figuren oder abgebildeten Emotionen eher als mit einem sachlichen Piktogramm.

Die Größe der Figur auf deinem Flipchart-Poster legst du fest, sie sollte aber eine Kästchengröße von 3 Kästchen nicht unterschreiten. Meine Figuren (Rumpf und Beine) sind meist 5 Kästchen hoch, das entspricht ca. 12 cm.

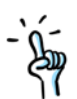

Oftmals wollen wir hier und da eine Figur in das Poster hineinzeichnen und haben zwischen den Textpassagen nur noch wenig Platz. Dann behelfe dir mit einem Marker, der eine feine Spitze hat oder leg den Marker mit der Keilspitze zur Seite und nutze den mit der Rundspitze, um ggf. auch etwas kleiner zeichnen zu können. Das ist durchaus legitim.

### **Zeichnen verschiedener Figuren**

Lass dir gesagt sein, dass jeder kleine Strich auf deinem Flipchart eine Bedeutung haben kann. Das wirst du merken, wenn wir uns etwas später den Augenbrauen widmen.

Nun möchte ich ein paar wichtige Details zu Körperproportionen zeigen. Auch wenn dieses Thema für schnelle Visualisierung nicht ganz so wichtig ist, hilft es dir doch dabei, ein Gefühl für das Männchen zu bekommen, das du zeichnen wirst.

Würdest du einen Körper relativ realistisch darstellen, so würde der Kopf etwa acht Mal in den Körper passen. Für das Sketchnoting und das Zeichnen am Flipchart halten wir dieses Maß nicht ein. Wir orientieren uns vielmehr an Cartoon-Männchen, die alle einen eher kleinen Körper im Verhältnis zum Kopf haben.

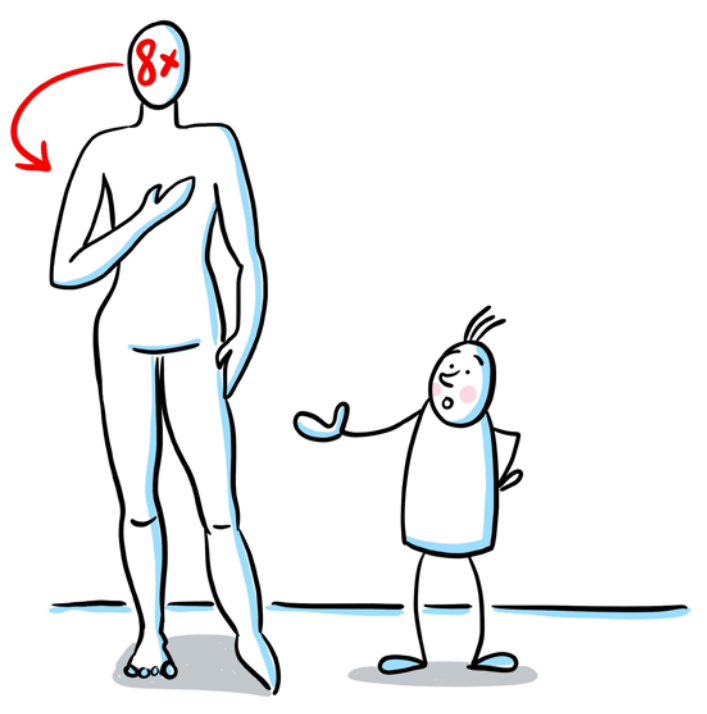

7.6: Ja, Flipchart-Männchen sind kleiner.

Starten wir also jetzt gemeinsam mit dem Zeichnen von Figuren. Mit den Strichmännchen geht es los.

### **Strichmännchen**

Mit Strichmännchen haben wir alle irgendwann einmal angefangen. Und obwohl das Strichmännchen wirklich sehr einfach ist, erkennt man doch immer gut, was es darstellen soll. Mit Händen und Füßen halten wir uns erst einmal nicht auf (Aber … pst …: Hände sind eigentlich gar nicht so schwer).

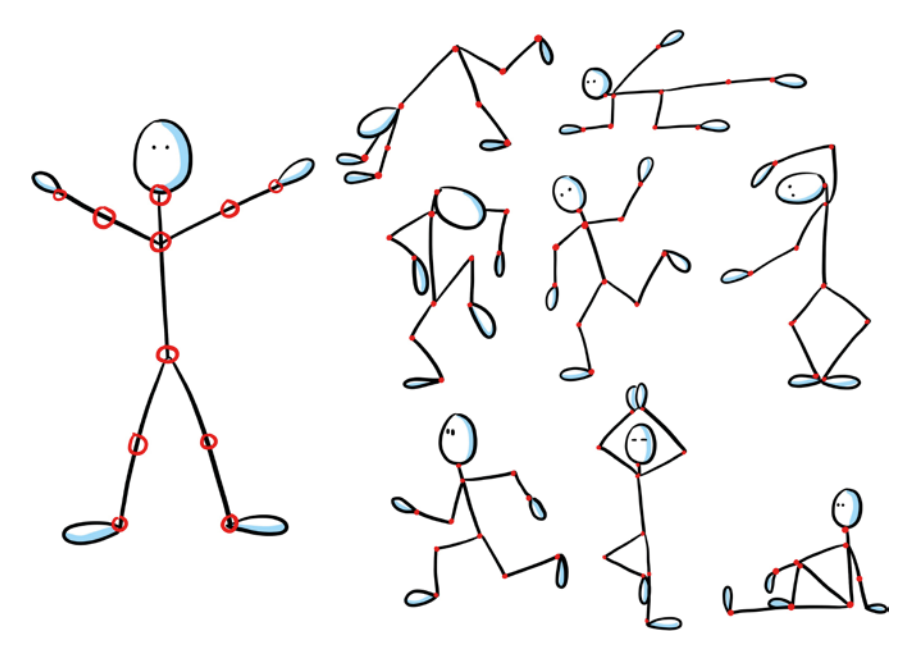

7.7: Der richtige Knick ... und schon bewegt sich das Männchen.

 Zeichne ein Strichmännchen von vorne: Kopf, Rumpf, Beine, Arme. Hände und Füße sind zunächst einfach kleine Ovale. Dann zeichnest du überall dort, wo sich das Männchen knicken kann, einen kleinen Kringel ein (Genick, Schulter, Ellbogen, Handgelenke, Hüfte, Knie, Fußgelenke).

Jetzt kreiere verschiedene Männchen, die sich an den eingezeichneten Stellen beugen. Achte darauf, dass das sogenannte Scharniergelenk an Ellbogen und Knie (das nur in eine Richtung geknickt werden kann), nicht in die falsche Richtung abgewinkelt wird. Sonst muss dein Männchen ganz schnell zum Orthopäden.

Was sagen die unterschiedlichen Beugungen über dein Männchen aus? Führt es eine bestimmte Tätigkeit aus?

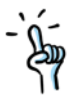

 Für alle Männchen möchte ich dir folgenden Tipp geben: Zeichne ab und zu die Linien der Beine oder des Rumpfes etwas geschwungen, das gibt auch dem Männchen einen gewissen Schwung. Du siehst dafür ein Beispiel im nächsten Bild.

#### Figuren & Tiere

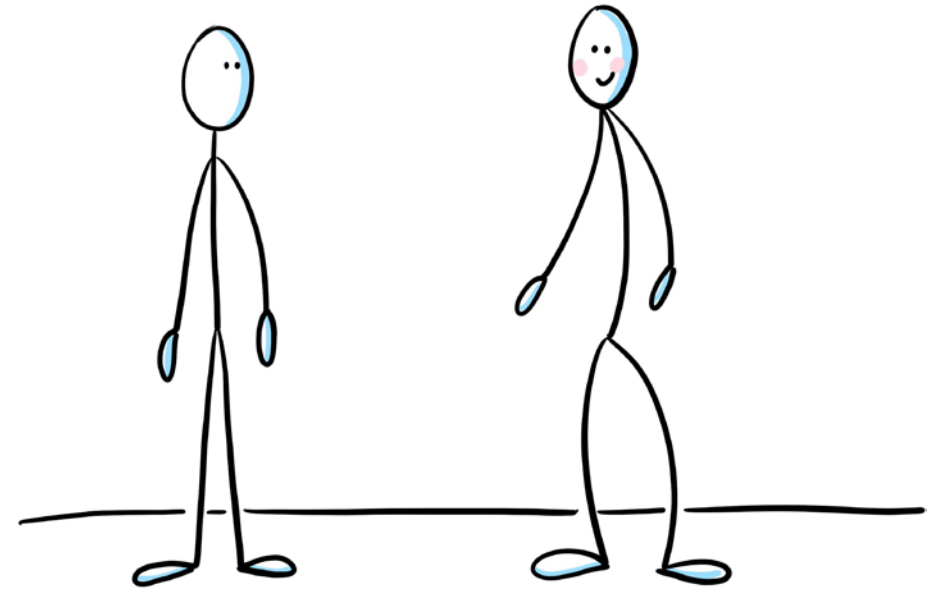

7.8: Arme und Beine dürfen geschwungen sein.

### **Das Rumpfmännchen**

Das Rumpfmännchen besteht nur aus Kopf und Rumpf, die Beine sind oft nur angedeutet. Das bekannteste Rumpfmännchen kommt bei bikablo® vor, du findest diese Buchempfehlung am Ende im **Anhang »Literaturliste«**.

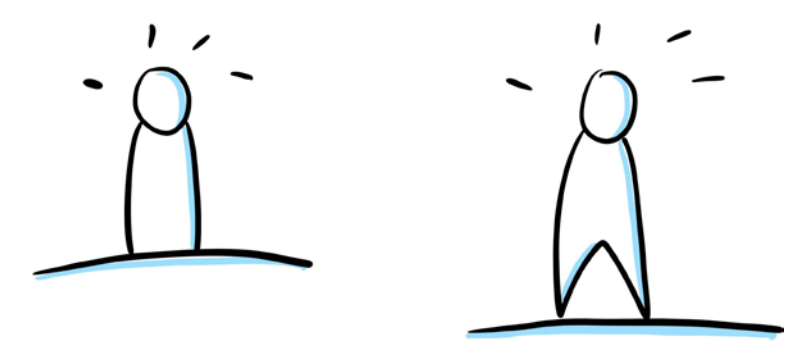

7.9: Einfacher geht es nicht.

Hier siehst du auch eine Figur ohne Füße.

### **Das Kartenmännchen**

Das Kartenmännchen kommt bei meinen Kunden und Workshop-Teilnehmern immer ganz gut an. Es hat ein bisschen mehr Körper als die schnöden Strichmännchen und mal ehrlich: Ein Rechteck ist ja wirklich schnell gezeichnet. Allerdings gilt hier: Das Kartenmännchen tut sich schwer mit Beugen in der Hüfte ... Yoga könnte schwierig werden ..

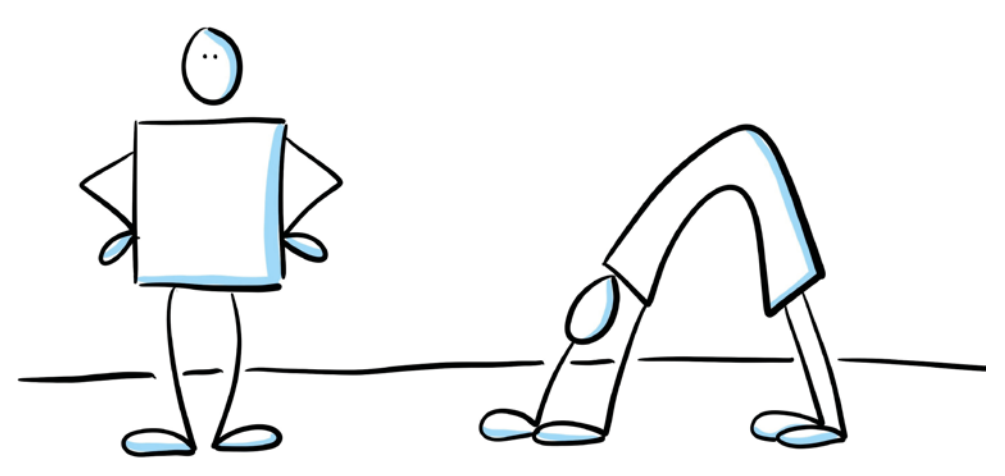

7.10: Der Körper eignet sich gut für Icons oder Worte.

### Das Haas'sche Männchen

Für mich ist es manchmal schwieriger, die Dinge simpel zu zeichnen, ich mag es lieber etwas ausgefeilter. Aber gerade bei Figuren sollte es Anfängern leicht gemacht werden, diese zu zeichnen. Ich habe eine Reihe von Möglichkeiten aufgezeigt, wie du simple Männchen zeichnen kannst. Diese Reihe wird durch das nun folgende noch ergänzt. Es ist eine Kombination aus einfach und etwas schwieriger und bietet dir viele Gestaltungsmöglichkeiten und Gefühlsvarianten. Im folgenden Bild kannst du gleich mal Schritt für Schritt mitzeichnen.

#### Figuren & Tiere

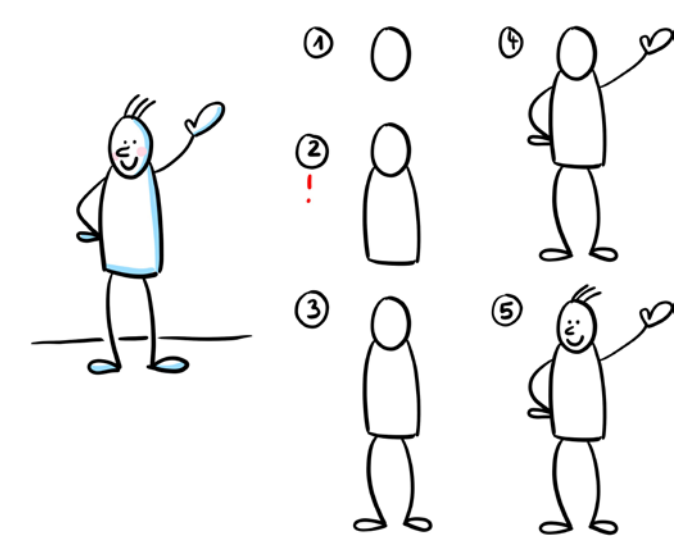

7.11: Achtung: Der Rumpf beginnt schon am Kopf (siehe Schritt 2).

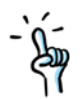

Falls du dich fragen solltest, ob deine Figuren eine Nase brauchen, so gibt es für mich keine eindeutige Antwort. Ohne Nase sehen die Männchen witziger aus, die Nase kann dir allerdings dabei helfen, zu verdeutlichen, in welche Richtung die Figur geht oder schaut. Auch ein Blick hinunter am eigenen Körper oder ein fröhliches Lachen wird erst durch die Position der Nase deutlich sichtbar. Ein Beispiel hierfür siehst du im nächsten Bild.

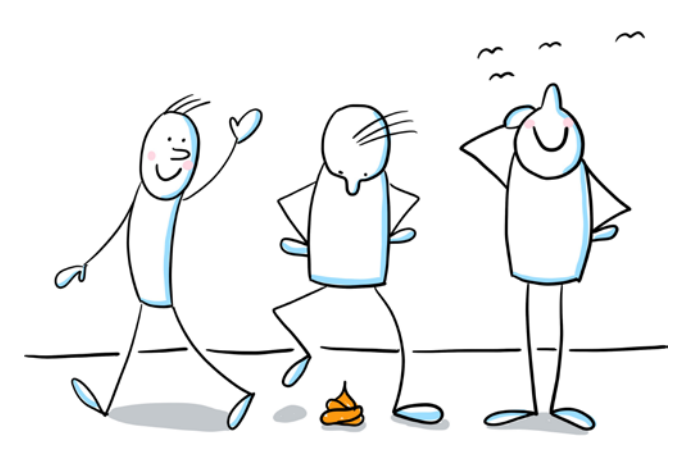

7.12: Die Nase hilft bei der Darstellung der Blickrichtung.

### Kapitel 7

Lass deine Männchen – egal welche du zeichnest – nicht einfach so in der Luft schweben. Gib ihnen eine kleine Horizontallinie mit, damit sie festen Boden unter den Füßen haben.

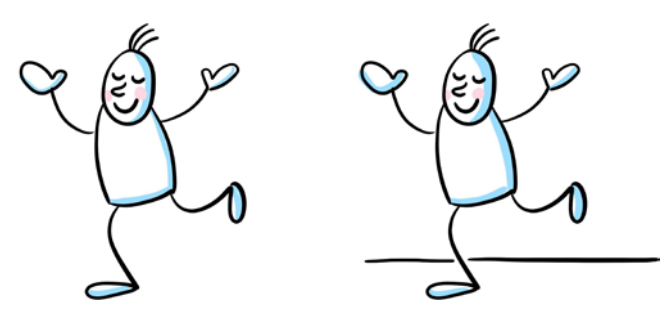

7.13: Auch ein Schatten unter der Figur könnte Halt geben.

Achte beim Einzeichnen der Horizontallinie darauf, dass die Linie möglichst ein Stückchen weiter hinter der Figur liegt. Wenn du die Linie direkt unter die Füße malst, sieht es schnell so aus, als vollführe deine Figur einen Hochseilakt.

Außerdem sollte die Linie nicht mit einer anderen horizontal verlaufenden Linie kollidieren. Das mag das Auge gar nicht, denn es interpretiert schnell eine andere Bedeutung in das Bild hinein.

Die Horizontallinie male ich immer mit kleinen Unterbrechungen, damit ganz klar ist, dass das Männchen im Vordergrund steht.

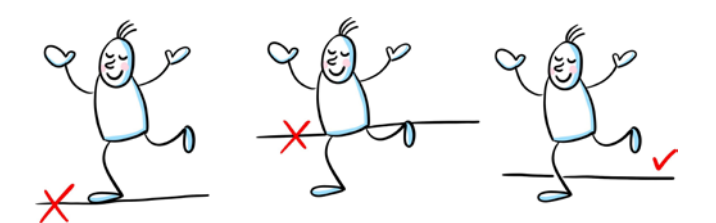

7.14: Auf die Position kommt es an.

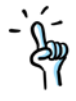

Der Hinweis mit der Kollision von horizontalen Linien gilt im Übrigen ebenso für das Aufeinandertreffen von senkrechten Linien, die zu verschiedenen Ebenen oder Objekten gehören. Versuche, diese zwei Linien immer ein wenig voneinander zu trennen.

## Index

#### A

Abkürzungen 33 Abstand 60 Abstraktion 86, 155 Abstraktionsmethode 156 Abstraktionsprozess 158 Agenda-Poster 186 Alphabet 48 Analoges Visualisieren 18 Analoges Zeichnen 20 Anordnung 148 Arbeitsaufträge 102 Arme 119 Assoziationen 164 Assoziationsketten 164 Aufbau 139 Aufhängung 25 Auflockerung 91 Auflösung 219 Auto 94, 202

#### B

Bar-Camp-Poster 193 Beamer 17 Bedrohung 178 **Begriffe** positive 175 Beine 119 Bewegung 81, 82 Biene 131 Bilder Kontext 167 neagtive 177 passende 167 positive 175 Bildercodes 85, 167, 177, 210, 219 Bildkombinationen 100 Bildmetaphern 56 Bildmodule 139

Bildsinn 169 Bildsprache 85, 215 Bildvokabeln 89, 99, 202 Kultur 100 Unternehmen 101 Zukunft 101 Bleistift 32 Brainstorming 201 Brainstorming-Poster 184 Buchstaben doppelwandig 50, 79 Größe 40 kreative Gestaltung 50 Ober- und Unterlängen 40 Buchstabengröße 39 Bulletpoints 71, 140

#### C

Charaktere 216 Checkliste 200 Comics 81

#### D

Daumen hoch 98 Denkblasen 64 Dialog 210 Digitalisierung 20 Dimension 152 Diskussionen 210, 215 Diskussionsrunde 104 Doppelwandige Buchstaben 50 Druckbuchstaben 42

#### E

Effekte 81 Einzelarbeit 102 Emotionen 209 Esel 131 Eule 131

Fahrrad 96 Farbe 28, 73, 146, 150 Wirkung 74 Farbflächen 76 Feedback 103 Feedback-Poster 189 Fehler 200 kaschieren 44, 204 Umgang mit 203 Feintuning 147 Figuren 107, 169, 216 Arme 119 Beine 119 Gefühlsregung 112 Größe 112 Hände 121 im Sitzen 120 im Stehen 119 Kontext 108 Körper 113 Mimik 109, 127 Nase 117 Verwendung 108 Fishbowl 105 Fixierspray 77, 147 Flipchart 11 Definition 17 Erfindung 17 Vorteile 18 Flipchart-Folie 22 Flipchart-Gestaltung 35 Flipchart-Inhalte 145 Flipchart-Notfälle 207 Flipchart-Papier 21 Flipchart-Poster Aufbau 139 digitalisieren 20 Module 139 Struktur 148 strukturieren 152 Tipps 210 Flipchart-Titel 149 Fragen 162

Fremdwörter 33 Fröhlich 128 Fuchs 131 zeichnen 135

#### G

Gefahr 178 Gegenstände 214 Gehirn 96 Generalisierung 86 Gesichtsausdruck 130 Gestaltungsgrundlagen 140 Gestaltungsmodule 148 Gestaltungsmöglichkeiten 46, 51, 54 Gliederungspunkte 71 Großbuchstaben 37, 43 Groß- und Kleinschreibung 43 Gruppenarbeit 103 Gruppengröße 39

#### H

Haftnotitzzettel 31 Händedruck 207 Hände zeichnen 121 Handlettering 18 Handschlag 98 Handschrift 41 Hervorhebung 90 Hilfslinien 57 Hilfsmittel 31, 199 Homonyme 171, 219 Horizontallinie 118 Humor 209 Hund 131 zeichnen 135

#### I

Icons 99 Ideenfindung 104 Inhalte abstrahieren 156 kürzen 156 strukturieren 148 visuell umsetzen 205 Innehalten 83 IT 201

#### K

Kapitälchen 46 Kartenmännchen 116 Katze 131 zeichnen 135 Keilspitze 27 Keilstift 38 Ke y Visual 218 Klebeetiketten 32 Kleinbuchstaben 37, 43 Kolorieren 29 Kommunikation 207 Kontext 168 Kontextfigur 108 Kontrast 77 Körperform 120 Körperproportionen 112 Kreide 29, 76 Kulleraugen 130 Kultur 100

#### L

Leserichtung 149 Licht quelle 83 Linie gestrichelt 197 Linkshänder 38 Logo-Figur 218 Lösungsvorschläge 219 Löwe 131

#### M

Männchen 107 Marker 27, 151 farbig 28 wasserfest 23 Material 21, 201 Medium 17 Meilensteine-Poster 196 Metaphern 158, 215 Mikroskop 95 Mimik 112, 127 fröhlich 128 geschlossene Augen 127 Kulleraugen 130

traurig 129 wütend 129 Moderationsmarker 38 Moderationsschrift 41 Monolog 210

#### N

Nummerierungen 72

#### O

optische Besonderheit 216 Outliner 26 Outliner-Farbe 28

#### P

Pangramm 45 Papier 21 Vorteile 23 Papiergröße 21 Papiersorten 23 Pastellkreide 77, 147 Pastellkreiden 30 Patterson, John Henry 17 Pfeil 142, 205 Pfeildiagramm 69 Pfeile 68 doppelwandig 68 Pfeildiagramm 69 Pfeilformen 68 Textbox 69 Phrasen 215 Piktogramme 85, 142, 177, 205 Arbeitsaufträge 102 Auflockerung 91 Auto 94 Daumen hoch 98 Diskussionsrunde 104 einfache 90 Einsatz 88 Einzelarbeit 102 Fahrrad 96 Feedback 103 Fishbowl 105 Forschung 96

#### Index

Gehirn 96 Gruppenarbeit 103 Handschlag 98 Hervorhebung 90 Ideenfindung 104 Mikroskop 95 misslungen 207 Prozesse 93 Puzzleteile 97 Strategie 93 üben 101 Umwelt 93 Wirkung 87 World-Café 105 Zahnräder 93 Pinselspitze 27 Poster aufbewahren 147 lagern 22 vorbereiten 202 Postervorlagen 179 Projekt zusammenfassen 160 Prozesse 93 Punzen 36 Puzzleteile 97

#### Q

Querstrich 47

#### R

Radiergummi 32 Rahmen 145 Rechtshänder 38 Redewendungen 172, 222 negative 175 retuschieren 204 Rumpfmännchen 115 Rundspitze 27

#### S

Schatten 75, 78, 146 Schlagworte 163, 164 Schnecke 131 Schreiben auf dem Flipchart 33 Schreiben im Stehen 35 Schreibschrift 42 Schrift 35 leserlich 36 Schriftbild 37 Schriftgröße 39 Schriftstil 41 Schwein 131 Serifen 48 Signalwirkung 164 Sketchnotes 18 Sortieren 165 Speedlines 81 Sprechblasen 64 Sprichwörter 215 Stereotyp 85 Stichpunke 33 Stifte 26 Handhaltung 38 Strahlenkranz 83 Strategie 93 Strichmännchen 113 Strichstärken 38 Struktur 139, 148, 202, 203 Farbe 150 SWOT-Analyse 195

#### T

Techniken 199 Textboxen 53, 142, 144 Abstand 60 anheften 54 Anzahl 59 Banner 62 Denkblasen 66 dynamisch 58 Einsatz 59 Flüsterblasen 67 Ober- oder Unterlängen 57 organische Formen 58 Schriftrolle 63 Sprechblasen 64 Variationen 54 Wegweiser 56 Wolkenboxen 56

230

Textcontainer 54, 143 Tiere Unterschiede 135 Tiere als Metaphern 132 Tiere zeichnen 131, 133 Tier-Icons 131 Tipp-Ex 32 Titel 202 anordnen 148 Traurig 129 Trennstriche 33

#### U

Überraschung 84 Überschriften 33, 144, 203 Umwelt 93 Unterlängen 37 Unternehmen 101 Urkunde 63

#### V

Vereinfachung 158 Verknüpfung Text und Form 53 Verschreiben 203 Vertriebsstrategien 201 Vision-Poster 194 Visualisieren Farbe 73 Visualisierungen 51, 156 Visual Thinking 11, 209 Visuelles Denken 171 Vorarbeit 160 Vorbereitung 200

Vorlage Agenda-Poster 186 Bar-Camp-Poster 193 Brainstorming-Poster 184 Feedback-Poster 189 Meilensteine 196 SWOT-Analyse 195 Vision 194 Willkommens-Poster 179 Vorlagen 179 Vorüberlegungen 201

#### W

Wachsmalblöcke 30, 77 Wachsmalkreide 29 Wegweiser 56 Whiteboard 18 Willkommens-Poster 179 Witz 210 World-Café 105 Wortbilder 177 Wort-Bild-Kombinationen 51 Wort-Bild-Komposition 167 Wütend 129

#### Z

Zahnräder 93 Zeilenabstände 34, 41 Zeitdruck 199 Zertifikat 63 Zukunft 101 Zusammenfassen 160 Zwiebel-Methode 159